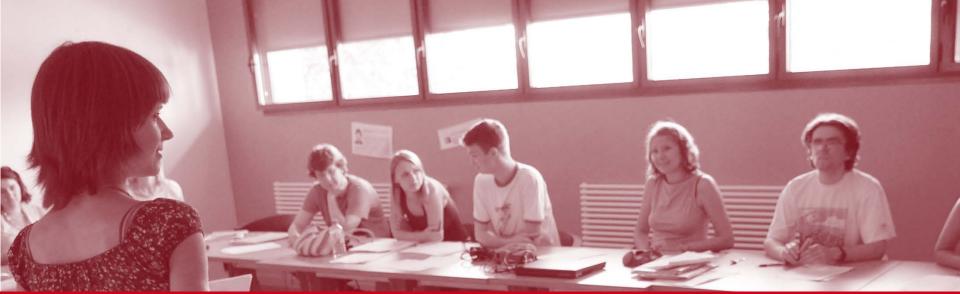

# **SciencesPo.**

# Online student grading guide Language conferences (English)

Ciences Po - Online student grading guide - Teachers

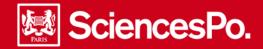

Your online grading tool will enable you to input changes in the language levels and grades of your students, directly on your teaching interface.

Student grading is done in 4 steps. You must have validate any changes in the language levels in order to validate the grading :

| 1 Grading<br>available                                                                                | 2 Grading<br>in progress                                                                                              | З Grading<br>validated                                                              | 4 Grading<br>closed                                                                                                    |
|----------------------------------------------------------------------------------------------------|----------------------------------------------------------------------------------------------------|-------------------------------------------------------------------------------------|----------------------------------------------------------------------------------------------------|
| As soon as, the period for<br>changing language levels is<br>open, I can start my online<br>entries : | I have begun to input<br>grades. I use the<br>"Temporary save "<br>button in order to input<br>over several sessions. | I have completed my<br>entries and validated the<br>grades. ("Final<br>validation") | The language<br>departement will then<br>harmonize the grades<br>(adjustments,<br>corrections,).                                                                      |
| <ul> <li>1 - input and validation of changes in language levels</li> <li>2 - grade input</li> </ul>   | Once completed, I click on<br>"Final validation"                                                                      | I can no longer modify this information in the teaching interface.                  | The harmonized grades<br>are then ready to be<br>given to students. Juries<br>may use them to validate<br>the transfer of students<br>to their next year of<br>study. |

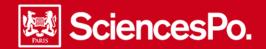

#### Connecting to the Sciences Po interface

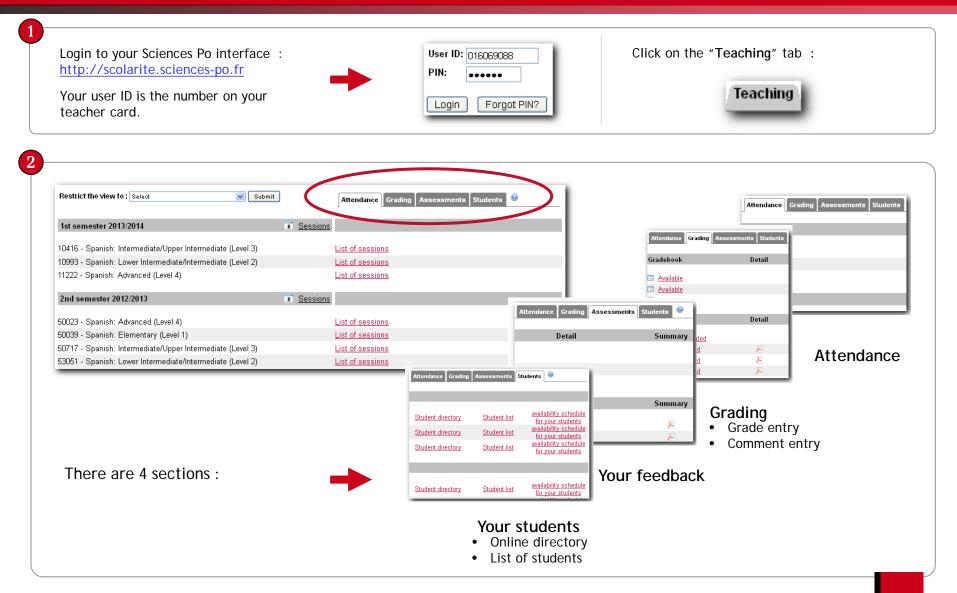

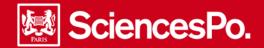

### Performing language level changes

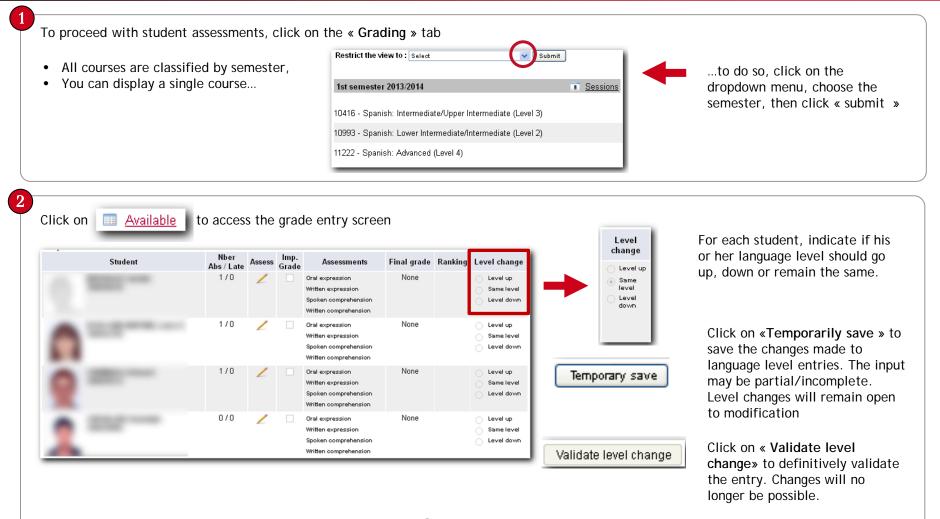

Follow the same procedure for each student enrolled in the course.

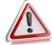

You will not be able to validate grades and assessments without changing the levels first.

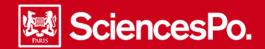

#### Inputing grades and assessments

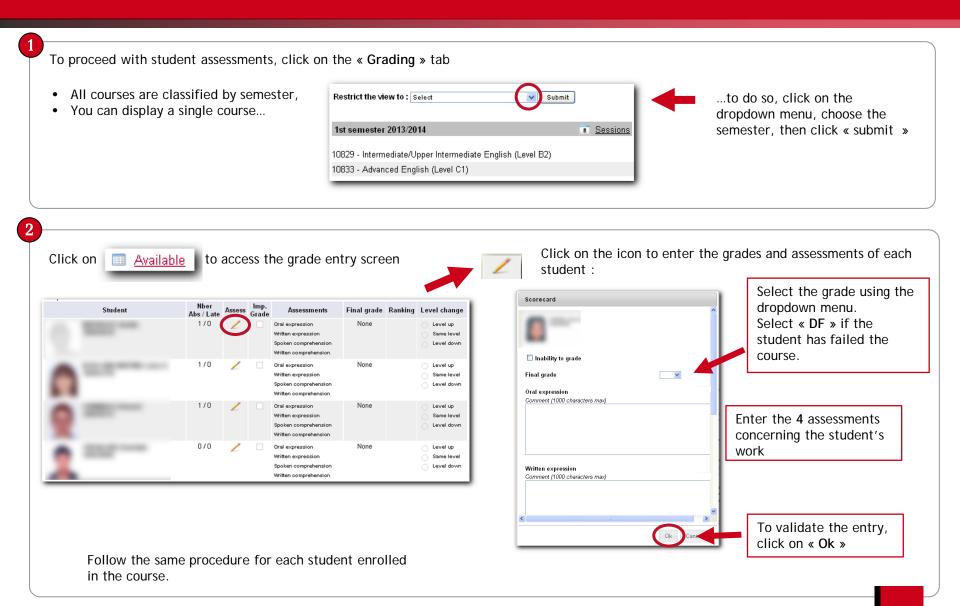

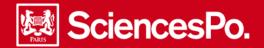

## Saving student grading

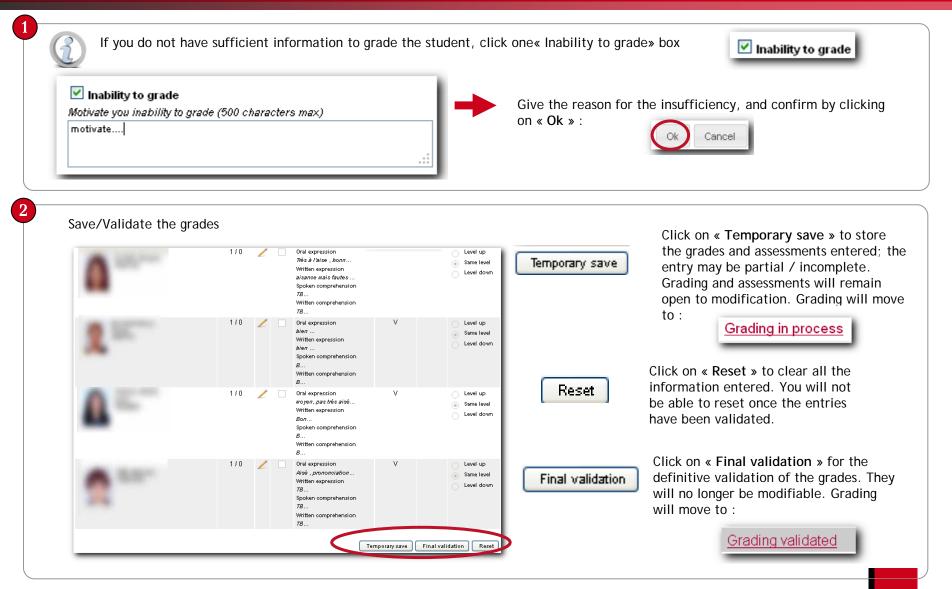

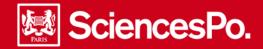

### Consulting student grading

|                                                                                                    | Gradebo                                      | ook                                | Detail | Summary | 1                                                                                                    |                                                                                                    |                                   |  |
|----------------------------------------------------------------------------------------------------|----------------------------------------------|------------------------------------|--------|---------|----------------------------------------------------------------------------------------------------|----------------------------------------------------------------------------------------------------|-----------------------------------|--|
|                                                                                                    | 🛄 <u>Gradi</u>                               | ng closed                          | P      | P       | 1                                                                                                    |                                                                                                    |                                   |  |
| Details                                                                                                    | for each stud                                | dent                               | ×      |         | Summary for all stu                                                                                                    | udents enroll                                                                                                    | ed in the course                  |  |
| 國 SciencesPo.                                                                                                    | Dired                                        | tion des études et de la scolarité |        |         | 题 SciencesPo.                                                                                                    | Direct                                                                                                    | ion des études et de la scolarité |  |
|                                                                                                    | FICHE D'EVALUATION<br>2nd semestre 2011/2012 |                                    |        |         | NOTATION - SYNTHESE<br>2nd semestre 2011/2012                                                                                                    |                                                                                                    |                                   |  |
| BLONDEL GIVek (1993/9123)<br>Cyrei: Collige urbentlaire<br>Ande: 02<br>Programme: Programme College Link: Stapo<br>Energymmet: X4PO 1310 INTRODUCTION A<br>LIP: 60712<br>Energymet: CABORULX Chole<br>Absence(s): 0 | LA SCIENCE POLITIQUE                         |                                    |        |         | Cytle: - Collige universitaire<br>Anne: - G2<br>Programme: - Programme College Univ. Bopo<br>Enseignement: - ARPO 2010 - INTRODUCTION A I<br>UP: - 60712<br>Enseignamt: - GABORIAUX Chice<br>Nb drineotte 21 Nb de notes : |                                                                                                    | w : 0                             |  |
|                                                                                                    | Note enseignant                              | Note finale *                      |        |         |                                                                                                    | Note enseignant                                                                                                    | Note finale *                     |  |
| Note finale                                                                                                    |                                              | 13,0                               |        |         | Note la plus haute                                                                                                    |                                                                                                    | 16                                |  |
| Note la plus haute                                                                                                    |                                              | 18                                 |        |         | Note la plus basse                                                                                                    |                                                                                                    | 11                                |  |
| Note la plus basse                                                                                                    |                                              | 11                                 |        |         | Moverne sans DF                                                                                                    |                                                                                                    | 13,1                              |  |
| Classement UP                                                                                                    |                                              |                                    |        |         | moyarine same on                                                                                                    |                                                                                                    | 10,1                              |  |
| TRAVAUX DE L'ETUDUANT                                                                                                    |                                              |                                    |        |         |                                                                                                    | Note ens         Note finale           0         13.0           0         13.0           0         12.0           0         12.0           0         15.0           0         12.0           0         16.0           0         15.0           0         15.0           0         15.0           0         15.0           0         15.0           0         14.0           0         14.0           0         14.0           0         14.0           0         14.0           0         14.0           0         14.0           0         14.0           0         14.0           0         14.0           0         14.0           0         14.0           0         14.0           0         14.0           0         14.0           0         14.0           0         15.0           0         13.0           0         13.0           0         15.0           0         15.0 | Classement final                  |  |

Sciences Po - Online student grading guide - Teachers